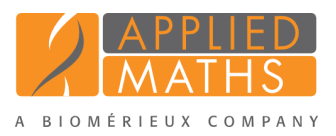

# BioNumerics Tutorial: Importing FASTQ files

## 1 Aim

Essentially, there are two ways to import FASTQ files in your BioNumerics database: the default import method stores the sequence reads in the BioNumerics database (either in the source files directory or optionally in the relational database (see [3\)](#page-0-0)) and the second import method only imports the links to the location of the FASTQ files (see [4\)](#page-2-0).

In this tutorial both options are described but please keep in mind that the second method, the storage by link method, is recommended since this keeps the BioNumerics database lightweight and avoids duplication of data.

### 2 Example data

Example data that will be used in this tutorial can be downloaded from the Applied Maths website: [http:](http://www.applied-maths.com/download/sample-data) [//www.applied-maths.com/download/sample-data](http://www.applied-maths.com/download/sample-data), "FASTQ files").

The data set contains 10 gzipped fastq files of 5 paired end read data file pairs coming from *Staphylococcus aureus* and an Excel file Strain information.xlsx containing some meta data on the sequence read sets.

## <span id="page-0-0"></span>3 Importing FASTQ files in the BioNumerics database

- 1. Create a new database (see tutorial "Creating a new database") or open an existing database.
- 2. Select *File* > *Import...* ( $\mathcal{F}$ , Ctrl+I) to open the *Import* dialog box.
- 3. Select the option *Import sequence read set files* under *Sequence read sets data* (see Figure [1\)](#page-1-0).

Using this import functionality, sequence read sets can be imported from the following formatted files:

- Roche/454 $\overline{R}$  sequence files, with extensions .fna (sequence information) and .qual (quality information).
- FASTA files, with extensions .fasta, .fna, .ffn, .faa or .txt.
- FASTQ files, with extensions .fq, .fastq or .txt.

4. Press <*Import*> to start the *Import sequence read sets* wizard.

5. Press <*Browse*>, navigate to the correct location, select all 10 files in the FastQ files folder and press  $\langle$ *Open* $>$  to add the selected files to the import dialog.

The *Import sequence read sets* wizard has detected that the ten gzipped fastq files form five paired end read data file pairs, because they have the same name apart from the  $\alpha$  or  $\alpha$  suffix.

6. Press <*Next*> to proceed.

<span id="page-1-0"></span>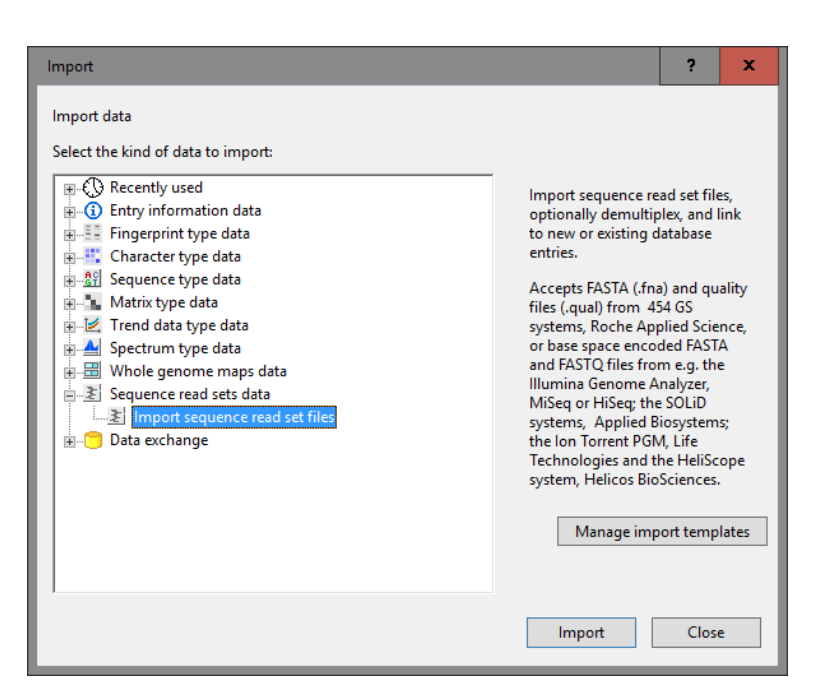

Figure 1: Import sequence read sets.

7. No demultiplexing is needed so press <*Next*> to continue.

Now you need to define how the data should be stored in the database. The default template Example import can be applied to most file names. This template will only retain the SRA run accession numbers from the file names and store this information in the BioNumerics *Key* field.

8. Select the *Example import* template and press the <*Preview*> button to check the outcome of the parsing. Close the preview.

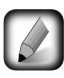

If the default template is not applicable to your files, press the <*Create new*> button to create your own template and rules.

- 9. Make sure <*Create new*> is selected from the *Experiment type* list or select an existing experiment (see Figure [6\)](#page-4-0) and press <*Next*>.
- 10. Specify a sequence type name when prompted for, e.g. "wgs". Click <*OK*> and confirm the creation of the experiment.
- 11. Leave the option create 5 entries checked and press <*Finish*> to start the import of the sequence read sets.

The sequences are linked to new entries in the database.

- 12. Once the import is completed, click on one of the green dots in the *Experiment presence* panel in the *wgs* column to visualize some basic statistics on the imported sequence read sets (see [6](#page-8-0) for more detailed information about these statistics).
- 13. Close the sequence read set card.
- 14. Double-click the experiment *wgs* in the *Experiment types* panel and select *Settings* > *General settings...*  $(\pm \mathbb{I})$  to call the *Sequence read set experiment type settings* dialog box.

By default, the option *Save in database* is unchecked, which implies that the imported sequence read set data are stored as separate files in the Source files location.

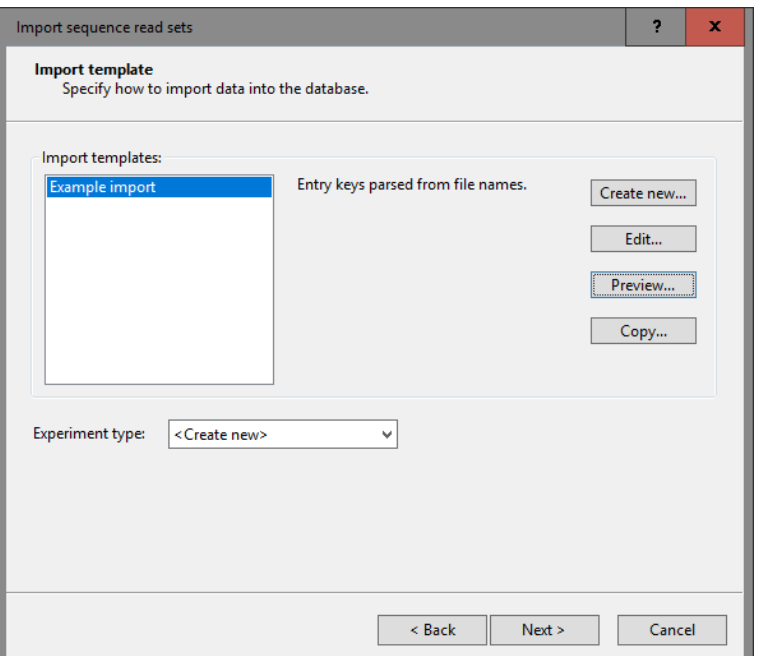

Figure 2: Import template.

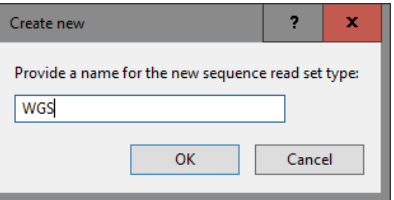

Figure 3: Create new experiment.

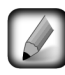

The default Source files location is [DBPATH] \sourcefiles. [DBPATH] hereby refers to the database folder in the BioNumerics home directory. However, the path can be any local directory or network path, for example on a server computer. More information on how to change the path can be found in the reference manual.

When the option *Save in database* is checked, the read sets are stored in the connected database. Please note that this may fill up your database very quickly as these data sets are typically beyond the reach of small database systems e.g. Access or SQL Server Express.

15. Close all windows.

#### <span id="page-2-0"></span>4 Importing FASTQ file links in the BioNumerics database

1. Create a new database (see tutorial "Creating a new database") or open an existing database.

Sequence reads can be imported as data links in BioNumerics using the *Import sequence read set data as links* import routine in the Import tree. This is the recommended option, since it avoids duplication of the data and keeps the BioNumerics database lightweight.

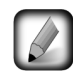

Importing sequence read sets as links is only possible when the *WGS tools plugin* is installed in the BioNumerics database (*File* > *Install / remove plugins...* ( $\leftarrow$ )). Installation of this plugin is only possible with a valid password and a project name, linked to a certain amount of credits. Please contact Applied Maths to acquire your credentials.

- 2. Select  $File > Import...$  ( $\mathbb{F}$ , Ctrl+I) to call the Import tree.
- <span id="page-3-0"></span>3. Make sure the *Import sequence read set data as links* option is selected in the Import tree and press <*Import*> (see Figure [4\)](#page-3-0).

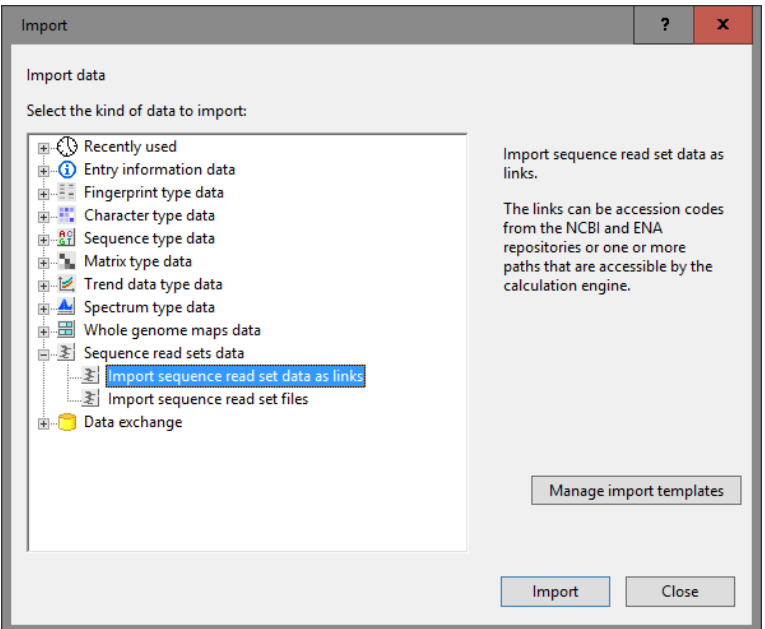

Figure 4: Import sequence read set data as links.

Links to multiple data sources are available, including online and offline data repositories. In this tutorial, the import of FASTQ files from a *Local file server* is covered.

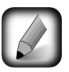

The import of links to *NCBI (SRA)*, *EMBL-EBI (ENA)*, *Amazon (S3)* and *BaseSpace* is covered in the tutorial "Importing links to online repositories".

- 4. Select the *Local file server* and press <*Next*>.
- 5. Press <*Browse*>, navigate to the correct location, select all 10 files in the FastQ files folder and press  $\langle$ **Open** $>$  to add the selected files to the import dialog.

The option *Auto-detect paired-end files* is default checked. This option ensures that the files are checked for the presence of paired-end data. Files that contain paired-end data are recognized by the same file name except for paired-end specific characters: e.g. same name apart from the 1 or 2 suffix.

6. Select <*Next*> to go to the next step.

Now you need to define how the data should be stored in the database. The default template Example import can be applied to most file names. This template will only retain the SRA run accession numbers from the file names and store this information in the BioNumerics *Key* field.

7. Select the *Example import* template and press the <*Preview*> button to check the outcome of the parsing. Close the preview.

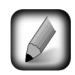

If the default template is not applicable to your files, press the <*Create new*> button to create your own template and rules.

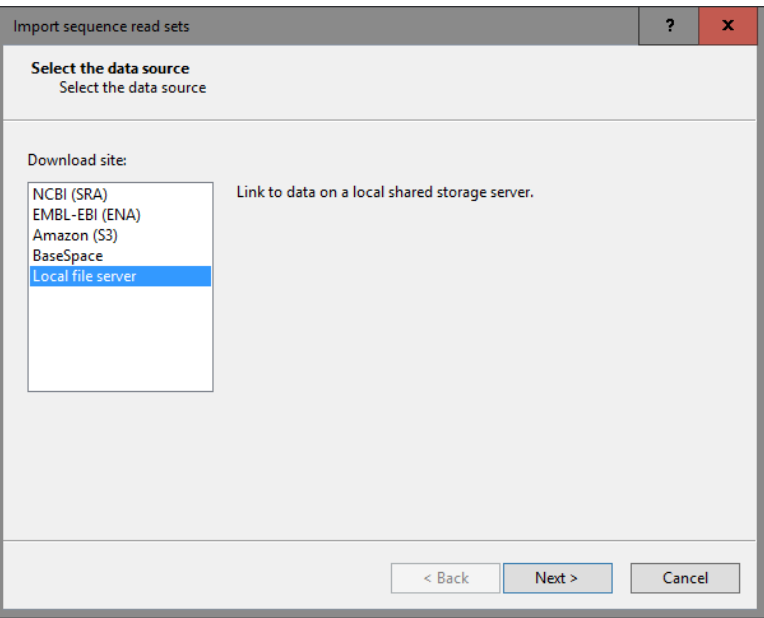

Figure 5: Data sources.

<span id="page-4-0"></span>8. Make sure <*Create new*> is selected from the *Experiment type* list or select an existing experiment (see Figure [6\)](#page-4-0) and press <*Next*>.

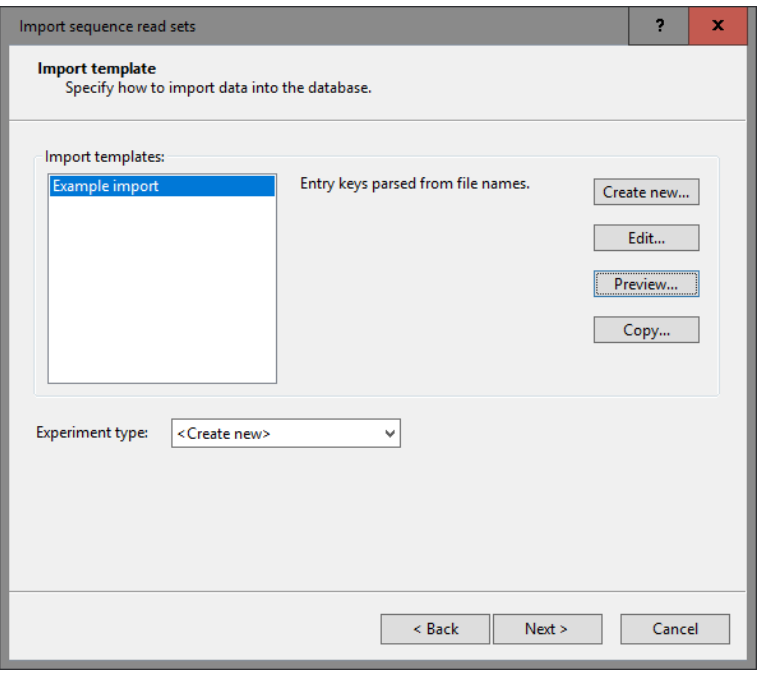

Figure 6: Import template.

- 9. Specify a sequence type name, e.g. "wgs". Click <*OK*> and confirm the creation of the experiment.
- 10. Leave the option create 5 entries checked and press <*Next*> to start the import of the sequence read set links.

In the last step, calculation jobs on the external calculation engine can be launched on the imported data links (*Open submit jobs dialog after import*). Jobs include de novo assembly, assembly-based and assembly-free calling and reference mapping for wgSNP. The same dialog can be called from the *Main* window at any time

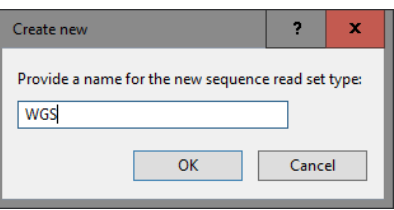

Figure 7: Create new experiment.

with *WGS tools* > *Submit jobs...* ( $\odot$ ). More information about posting jobs on the external calculation engine can be found in the wgMLST ("wgMLST typing in BioNumerics: routine workflow") and wgSNP ("Performing whole genome SNP analysis with mapping performed on the external calculation engine") tutorials.

When the *Local file server* option was selected as data source, some basic statistics on the reads can be calculated upon import (*Calculate sequence read set statistics*). Based on the sequence read set statistics bad sequencing runs for which no jobs should be submitted can be filtered out.

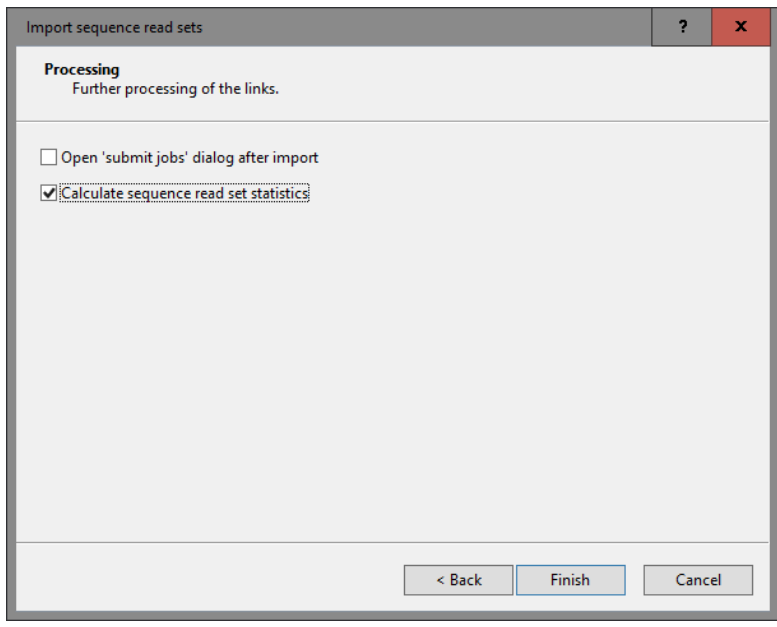

Figure 8: Processing of the links.

11. Make sure the *Calculate sequence read set statistics* option is selected, uncheck *Open submit jobs dialog after import* and press <*Finish*> to start the import of the data links.

Once the import is completed, the entries are created/updated and have one green dot next to it in the column of the sequence read set experiment type wgs.

12. Click on a green colored dot corresponding to the experiment type wgs.

The data link is displayed in the *Storage* section of the *Sequence read set experiment* window. *Sequence read set report* panel.

13. Close the *Sequence read set experiment* window.

#### 5 Importing metadata

Metadata on the sequence read sets can be imported from text, Excel, and other ODBC-compatible files using the BioNumerics import routines.

As an exercise, we will import data from the Excel file Strain information.xlsx (see Figure [9\)](#page-6-0) into a BioNumerics database.

<span id="page-6-0"></span>

|                                                               | ×≣<br>н<br>ू -                          | ⇄<br>$\mathcal{L}$           |                          |               | Strain information.xlsx - Excel |                           |                 | 2.                    | 困<br>$\overline{\phantom{0}}$ | п                        |  |  |
|---------------------------------------------------------------|-----------------------------------------|------------------------------|--------------------------|---------------|---------------------------------|---------------------------|-----------------|-----------------------|-------------------------------|--------------------------|--|--|
|                                                               | <b>FILE</b><br>HOME                     | <b>INSERT</b><br>PAGE LAYOUT | <b>FORMULAS</b><br>DATA  | <b>REVIEW</b> | VIEW                            | DYMO Label                | Team            | Jill Dombrecht *      |                               |                          |  |  |
| $\times$<br>÷<br>÷<br>.fx<br>A1<br>Run number<br>$\checkmark$ |                                         |                              |                          |               |                                 |                           |                 |                       |                               |                          |  |  |
|                                                               | A                                       | B                            |                          | D             | E                               | F                         | G               | н                     |                               | ۸                        |  |  |
|                                                               | <b>Runnumber</b>                        | Organism name                | Study title              | ST info       | outbreak                        | Patient ID                | Study accession | Instrument            |                               |                          |  |  |
|                                                               | ERR101899                               | Staphylococcus aureus        | A neonatal MRSA outbreak |               | 22 part of outbreak             | MRSA 10C                  | ERP001256       | <b>Illumina MiSeq</b> |                               |                          |  |  |
|                                                               | Staphylococcus aureus<br>3<br>ERR101900 |                              | A neonatal MRSA outbreak |               | 22 part of outbreak             | MRSA 11C                  | ERP001256       | <b>Illumina MiSeq</b> |                               |                          |  |  |
| 4                                                             | ERR103394                               | Staphylococcus aureus        | A neonatal MRSA outbreak |               | 22 part of outbreak             | MRSA 12C                  | ERP001256       | Illumina MiSeq        |                               |                          |  |  |
|                                                               | Staphylococcus aureus<br>ERR103404<br>5 |                              | A neonatal MRSA outbreak |               | 22 part of outbreak             | MRSA 7C                   | ERP001256       | <b>Illumina MiSeg</b> |                               |                          |  |  |
|                                                               | Staphylococcus aureus<br>ERR103405<br>6 |                              | A neonatal MRSA outbreak |               | 22 part of outbreak             | MRSA 8C                   | ERP001256       | Illumina MiSeg        |                               |                          |  |  |
|                                                               |                                         |                              |                          |               |                                 |                           |                 |                       |                               | $\overline{\phantom{a}}$ |  |  |
|                                                               |                                         | Sheet1<br>$(+)$              |                          |               |                                 | ÷<br>$\blacktriangleleft$ |                 |                       |                               | Þ.                       |  |  |
|                                                               | <b>READY</b>                            |                              |                          |               |                                 |                           | 翢<br>圓          | ш                     |                               | 100%                     |  |  |

Figure 9: Run information stored in an Excel file.

- 1. Select  $File > Import...$  ( $\mathbb{Q}$ , Ctrl+I) to open the import wizard.
- <span id="page-6-1"></span>2. Choose the option *Import fields (Excel file)* under the *Entry information data* in the tree (see Figure [10\)](#page-6-1) and click <*Import*>.

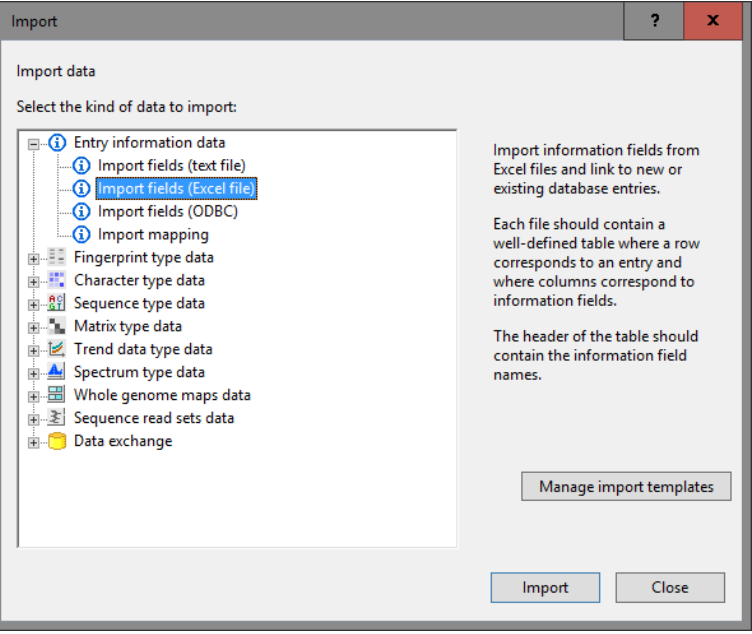

Figure 10: Import tree.

3. Press <*Browse*>, navigate to the "Strain information.xlsx" file saved to your computer (see Figure [11\)](#page-7-0), and press <*Next*>.

The next dialog box allows you to set import rules. For each import source (i.e. Excel column), a database destination can be specified.

<span id="page-7-0"></span>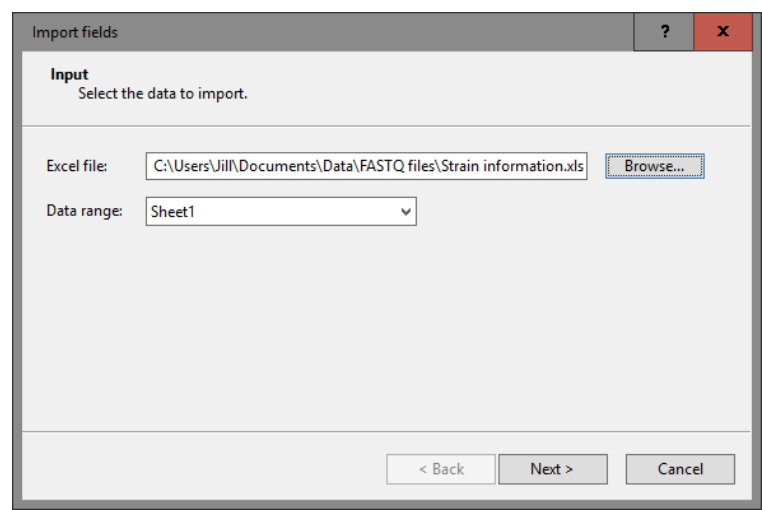

Figure 11: Browse for the Excel file.

First we will link the *Run number* column in the Excel file to the *Key* field:

- 4. Double-click the first row in the grid, press *Key* from the list, and press <*OK*>.
- 5. Make a multiple selection for all other rows. Do this by selecting the second row (Organism name) and while holding the Shift-key, double-click on the last row (Instrument). Select <*Edit destination*>, select *Entry info field* as destination and click <*OK*>. Click <*OK*> once more and click <*Yes*> to confirm the creation of the new information fields.

<span id="page-7-1"></span>The import rules are updated in the grid (see Figure [12\)](#page-7-1).

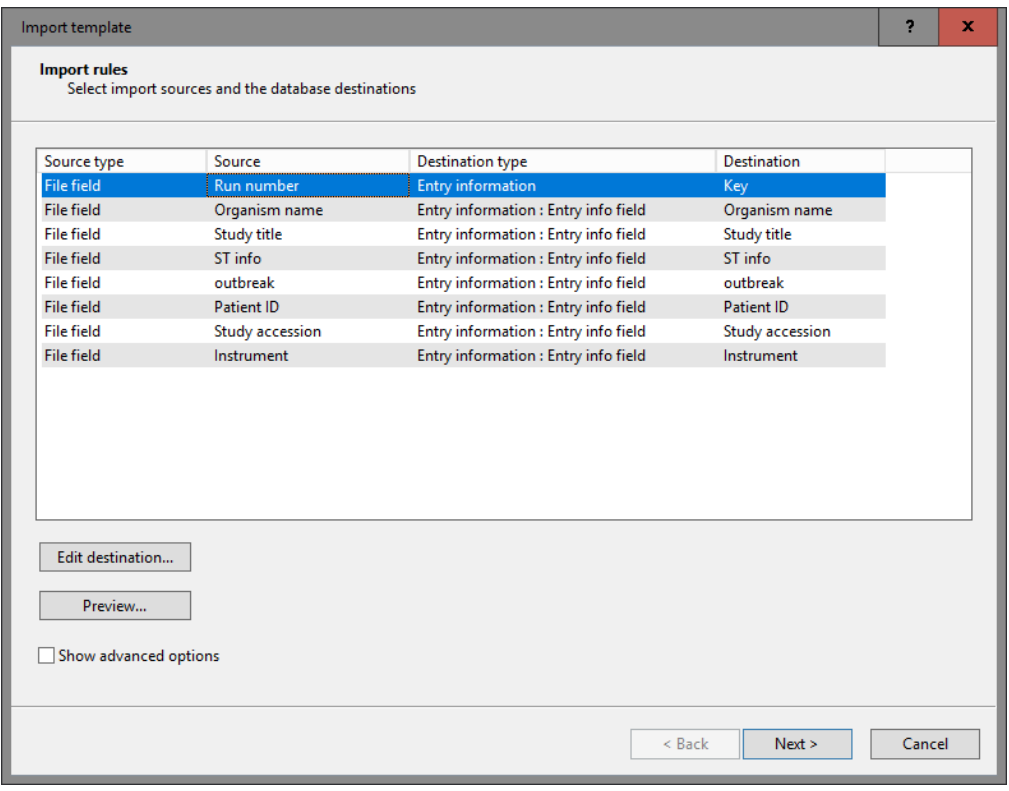

Figure 12: Import rules.

- 6. Optionally, you can do a preview of what you are about to import. Press <*Preview. . .*> to open the preview. Close the preview again.
- 7. Click <*Next*> and <*Finish*> to finish the creation of the import template for the database information fields.
- 8. Enter a meaningful name (and optionally a description) for the created import template e.g. "Import of run information", and click <*OK*>.
- 9. Then choose the newly created import template from the list and click <*Next*>.

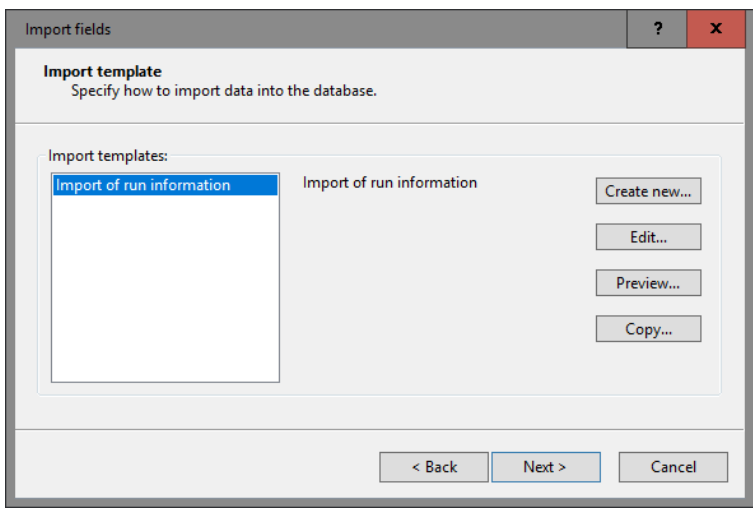

Figure 13: Import template.

10. The next dialog allows you to confirm the update of the 5 new entries in the database. Click <*Finish*>. The information is added to the database (see Figure [14\)](#page-8-1).

<span id="page-8-1"></span>

|  | e Import SRS - BioNumerics |                                                 |                                                                                                    |                          |                  |                   |                        |                                                                                                    |  |           |                          |                  |                                                                                  |                            |                         | -                                  | o | ×                             |
|--|----------------------------|-------------------------------------------------|----------------------------------------------------------------------------------------------------|--------------------------|------------------|-------------------|------------------------|----------------------------------------------------------------------------------------------------|--|-----------|--------------------------|------------------|----------------------------------------------------------------------------------|----------------------------|-------------------------|------------------------------------|---|-------------------------------|
|  |                            | File Edit Database Analysis Scripts Window Help |                                                                                                    |                          |                  |                   |                        |                                                                                                    |  |           |                          |                  |                                                                                  |                            |                         |                                    |   |                               |
|  | $\Rightarrow$              | A.<br>IA.<br>المراكبات                          |                                                                                                    |                          |                  |                   |                        |                                                                                                    |  |           |                          |                  |                                                                                  |                            |                         |                                    |   |                               |
|  | <b>Database entries</b>    |                                                 |                                                                                                    |                          |                  |                   |                        |                                                                                                    |  |           | <b>Experiment types</b>  |                  |                                                                                  |                            |                         |                                    |   |                               |
|  |                            | <b>TO HERE</b><br>×                             | <all entries=""></all>                                                                                                    | $\overline{\phantom{a}}$ |                  |                   |                        |                                                                                                    |  |           | -29                      |                  | ×                                                                                | ×.                         |                         | <all experiment="" types=""></all> |   |                               |
|  | Key                        | Organism name                                   | <b>Study title</b>                                                                                                    | ST info                  | outbreak         | <b>Patient ID</b> | <b>Study accession</b> | Instrument                                                                                                    |  | $-1$      |                          | #                | <b>Name</b>                                                                      | <b>Type</b>                |                         |                                    |   | $\overline{\phantom{a}}$      |
|  | ERR101899                  | Staphylococcus aureus                           | A neonatal MRSA outbreak investiga 22                                                                                                    |                          | part of outbreak | MRSA 10C          | ERP001256              | Illumina MiSeq                                                                                                    |  | $\bullet$ | 封                        |                  | <b>WGS</b>                                                                       |                            | Sequence read set types |                                    |   | $\wedge$                      |
|  | ERR101900                  |                                                 | Staphylococcus aureus A neonatal MRSA outbreak investiga 22                                                                                                    |                          | part of outbreak | MRSA_11C          | ERP001256              | <b>Illumina MiSed</b>                                                                                                 |  | $\bullet$ |                          |                  |                                                                                  |                            |                         |                                    |   | $\vee$                        |
|  | ERR103394                  |                                                 | Staphylococcus aureus A neonatal MRSA outbreak investiga 22                                                                                                    |                          | part of outbreak | MRSA_12C          | ERP001256              | <b>Illumina MiSeo</b>                                                                                                 |  | $\bullet$ |                          |                  | <b>Experiment types</b> Entry fields                                             |                            |                         |                                    |   |                               |
|  | ERR103404                  |                                                 | Staphylococcus aureus A neonatal MRSA outbreak investiga 22                                                                                                    |                          | part of outbreak | MRSA 7C           | ERP001256              | <b>Illumina MiSeo</b>                                                                                                 |  | $\bullet$ |                          |                  |                                                                                  |                            |                         |                                    |   |                               |
|  | ERR103405                  |                                                 | Staphylococcus aureus A neonatal MRSA outbreak investiga 22                                                                                                    |                          | part of outbreak | MRSA 8C           | ERP001256              | <b>Illumina MiSeg</b>                                                                                                 |  | $\bullet$ | <b>Fingerprint files</b> |                  |                                                                                  |                            |                         |                                    |   |                               |
|  |                            |                                                 |                                                                                                    |                          |                  |                   |                        | 訨<br>$\boldsymbol{\times}$<br><all files="" fingerprint=""><br/>A<br/><math>\overline{\mathbb{R}}</math><br/>×.</all> |  |           |                          |                  |                                                                                  |                            |                         |                                    |   |                               |
|  |                            |                                                 |                                                                                                    |                          |                  |                   |                        |                                                                                                    |  |           |                          | <b>File name</b> |                                                                                  | <b>Experiment type</b>     | Link                    |                                    |   | $N =$                         |
|  |                            |                                                 |                                                                                                    |                          |                  |                   |                        |                                                                                                    |  |           |                          |                  |                                                                                  |                            |                         |                                    |   | ÷                             |
|  |                            |                                                 |                                                                                                    |                          |                  |                   |                        |                                                                                                    |  |           |                          | $\langle$        | Ш                                                                                |                            |                         |                                    |   | $\mathbf{r}$                  |
|  |                            |                                                 |                                                                                                    |                          |                  |                   |                        |                                                                                                    |  |           |                          |                  | Fingerprint files Power assemblies Metagenomics projects Identification projects |                            |                         |                                    |   |                               |
|  |                            |                                                 |                                                                                                    |                          |                  |                   |                        | <b>Comparisons</b>                                                                                                    |  |           |                          |                  |                                                                                  |                            |                         |                                    |   |                               |
|  |                            |                                                 |                                                                                                    |                          |                  |                   |                        |                                                                                                    |  |           |                          |                  |                                                                                  | <all comparisons=""></all> |                         |                                    |   |                               |
|  |                            |                                                 |                                                                                                    |                          |                  |                   |                        |                                                                                                    |  |           |                          |                  |                                                                                  |                            |                         | $\overline{c}$                     |   |                               |
|  |                            |                                                 |                                                                                                    |                          |                  |                   |                        |                                                                                                    |  |           |                          | <b>Name</b>      |                                                                                  | <b>Modified date</b>       | Level                   |                                    |   | Nu <sub>v</sub>               |
|  |                            |                                                 |                                                                                                    |                          |                  |                   |                        |                                                                                                    |  |           |                          |                  |                                                                                  |                            |                         |                                    |   | A<br>$\overline{\phantom{0}}$ |
|  |                            |                                                 |                                                                                                    |                          |                  |                   |                        |                                                                                                    |  |           | $\langle$                |                  |                                                                                  | Ш                          |                         |                                    |   | $\rightarrow$                 |
|  |                            | Database entries Database design                |                                                                                                    |                          |                  |                   |                        |                                                                                                    |  |           |                          |                  | Comparisons Decision networks Alignments Chrom. Comp. Annotations BLAST          |                            |                         |                                    |   |                               |
|  |                            |                                                 | Database: Import SRS (_DefaultUser_) Entries: Loaded=5, View=5, Selected=5   1 experiments C:\Users\Public\Documents\BioNumerics\Data 76\mport SRS   This is a time limited package valid until 2019-02-27 Disable highlighted |                          |                  |                   |                        |                                                                                                    |  |           |                          |                  |                                                                                  |                            |                         |                                    |   |                               |

Figure 14: The *Main* window.

#### <span id="page-8-0"></span>6 Quality assessment of sequence read sets

1. Click on the colored dot of an imported sequence read set to open the *Sequence read set experiment* window.

When the files are stored as links in the database, the paths are indicated in the *Sequence read set report* panel on top under the *Storage* section (see Figure [15\)](#page-9-0).

<span id="page-9-0"></span>

| <b>∈ERR101899</b>                                                                                                    |                      |                    | □ | ×    |
|----------------------------------------------------------------------------------------------------|----------------------|--------------------|---|------|
| File Preprocessing Analysis<br>Window Help                                                                                                    |                      |                    |   |      |
| △                                                                                                    |                      |                    |   |      |
| Sequence read set report                                                                                                    |                      |                    |   |      |
|                                                                                                    |                      |                    |   |      |
| Sequence read set information                                                                                                    |                      |                    |   |      |
| $-$ Storage                                                                                                    |                      |                    |   |      |
| Storage by link: C:\Users\Jill\Documents\Data\FASTQ files\FastQ files\ERR101899_1.fastq.gz,<br>C:\Users\Jill\Documents\Data\FASTQ files\FastQ files\ERR101899_2.fastq.gz |                      |                    |   |      |
| $-$ Read set size                                                                                                    |                      |                    |   |      |
| Number of sequences: 443784                                                                                                    |                      |                    |   |      |
| Number of paired-end sequences: 443784<br>Number of bases: 134022768, 1st end 66567600, 2nd end 67455168                                                                 |                      |                    |   |      |
|                                                                                                    |                      |                    |   |      |
| - Sequence length statistics                                                                                                    |                      |                    |   |      |
| Average sequence length: 151.00, 1st end 150.00, 2nd end 152.00<br>Standard deviation of the sequence length: 1.00, 1st end 0, 2nd end 0                                 |                      |                    |   |      |
| Minimum sequence length: 150, 1st end 150, 2nd end 152                                                                                                    |                      |                    |   |      |
| Maximum sequence length: 152, 1st end 150, 2nd end 152                                                                                                    |                      |                    |   |      |
| - Quality statistics                                                                                                    |                      |                    |   |      |
| Average base quality: 34.65, 1st end 34.94, 2nd end 34.37                                                                                                    |                      |                    |   |      |
| Standard deviation of the base quality: 7.39, 1st end 6.65, 2nd end 8.05<br>Minimum base quality: 2, 1st end 2, 2nd end 2                                                |                      |                    |   |      |
| Maximum base quality: 41, 1st end 41, 2nd end 41                                                                                                    |                      |                    |   |      |
| Q20: 127696707 (95.28%), 1st end 64122111 (96.33%), 2nd end 63574596 (94.25%)                                                                                            |                      |                    |   |      |
| Q25: 126006437 (94.02%), 1st end 63295265 (95.08%), 2nd end 62711172 (92.97%)                                                                                            |                      |                    |   |      |
| Q30: 119139872 (88.90%), 1st end 59982543 (90.11%), 2nd end 59157329 (87.70%)                                                                                            |                      |                    |   |      |
| - Base statistics                                                                                                    |                      |                    |   |      |
| Number of bases A: 44909294 (33.51%)                                                                                                    |                      |                    |   |      |
| Number of bases C: 21992386 (16.41%)<br>Number of bases G: 21857234 (16.31%)                                                                                             |                      |                    |   |      |
| Number of bases T: 45263847 (33.77%)                                                                                                    |                      |                    |   |      |
| Number of other bases: 7 (< 0.01%)                                                                                                    |                      |                    |   |      |
| Number of bases GC: 43849620 (32.72%)                                                                                                    |                      |                    |   |      |
| <b>Analyses</b>                                                                                                    | <b>Analysis info</b> |                    |   |      |
| $\iota$                                                                                                    | <b>Field name</b>    | <b>Field value</b> |   |      |
| <b>Analysis name</b><br><b>Analysis type</b>                                                                                                    |                      |                    |   | Α    |
| $\wedge$<br>$\checkmark$                                                                                                    |                      | $\hat{<}$<br>Ш     |   | $\,$ |
|                                                                                                    |                      |                    |   |      |

Figure 15: Sequence read set stored as link in the database.

When the files are stored in the BioNumerics database, no *Storage* section is present in the *Sequence read set report* panel (see Figure [16\)](#page-10-0).

A summary of the characteristics of the sequence read set is displayed in the *Sequence read set report* panel, including information on *Read set size*, *Sequence length statistics*, *Quality statistics* and *Base statistics*. When files are stored as links, this information is only displayed if the option *Calculate sequence read set statistics* was checked in the last step.

On a more detailed level, it is very interesting to consult the predefined charts concerning the average read quality distribution, the base distribution, the read length distribution, read quality distribution by %GC ...

2. Select *Analysis* > *Charts and statistics...* ( $\Delta$ , F7) to call the *Create chart* dialog box.

Selecting any of the charts and pressing  $\langle OK \rangle$  will automatically create a dedicated chart upon the read information present in the sequence read set at hand.

3. Select the existing chart template Sequence read set quality distribution (average) and press <*OK*>.

This will launch the *Charts and statistics* window, where the quality distribution is plotted (see Figure [17\)](#page-10-1).

The chart templates may provide insight in the sequence run quality and the possible presence of sequence artifacts in the run in a quick and easy way. From these preliminary insights, assessment can be made for

<span id="page-10-0"></span>

| File Preprocessing Analysis Window Help<br>LA.<br>Sequence read set report<br>Sequence read set information<br>$-$ Read set size<br>Number of sequences: 443784<br>Number of paired-end sequences: 443784<br>Number of bases: 134022768, 1st end 66567600, 2nd end 67455168<br>- Sequence length statistics<br>Average sequence length: 151.00, 1st end 150.00, 2nd end 152.00<br>Standard deviation of the sequence length: 1.00, 1st end 0, 2nd end 0<br>Minimum sequence length: 150, 1st end 150, 2nd end 152<br>Maximum sequence length: 152, 1st end 150, 2nd end 152<br>- Quality statistics<br>Average base quality: 34.65, 1st end 34.94, 2nd end 34.37<br>Standard deviation of the base quality: 7.39, 1st end 6.65, 2nd end 8.05<br>Minimum base quality: 2, 1st end 2, 2nd end 2<br>Maximum base quality: 41, 1st end 41, 2nd end 41<br>Q20: 127696707 (95.28%), 1st end 64122111 (96.33%), 2nd end 63574596 (94.25%)<br>Q25: 126006437 (94.02%), 1st end 63295265 (95.08%), 2nd end 62711172 (92.97%)<br>Q30: 119139872 (88.90%), 1st end 59982543 (90.11%), 2nd end 59157329 (87.70%)<br>- Base statistics<br>Number of bases A: 44909294 (33.51%)<br>Number of bases C: 21992386 (16.41%)<br>Number of bases G: 21857234 (16.31%)<br>Number of bases T: 45263847 (33.77%)<br>Number of other bases: 7 (< 0.01%)<br>Number of bases GC: 43849620 (32.72%)<br><b>Analysis info</b><br><b>Analyses</b><br><b>Field name</b><br><b>Field value</b><br>×<br>$\iota$ | <b>∈ERR101899</b>                            |  |  | ▫ | x |  |  |
|----------------------------------------------------------------------------------------------------|----------------------------------------------|--|--|---|---|--|--|
|                                                                                                    |                                              |  |  |   |   |  |  |
|                                                                                                    |                                              |  |  |   |   |  |  |
|                                                                                                    |                                              |  |  |   |   |  |  |
|                                                                                                    |                                              |  |  |   |   |  |  |
|                                                                                                    |                                              |  |  |   |   |  |  |
|                                                                                                    |                                              |  |  |   |   |  |  |
|                                                                                                    |                                              |  |  |   |   |  |  |
|                                                                                                    |                                              |  |  |   |   |  |  |
|                                                                                                    |                                              |  |  |   |   |  |  |
|                                                                                                    |                                              |  |  |   |   |  |  |
|                                                                                                    |                                              |  |  |   |   |  |  |
|                                                                                                    |                                              |  |  |   |   |  |  |
|                                                                                                    |                                              |  |  |   |   |  |  |
|                                                                                                    |                                              |  |  |   |   |  |  |
|                                                                                                    |                                              |  |  |   |   |  |  |
|                                                                                                    |                                              |  |  |   |   |  |  |
|                                                                                                    |                                              |  |  |   |   |  |  |
|                                                                                                    |                                              |  |  |   |   |  |  |
|                                                                                                    |                                              |  |  |   |   |  |  |
|                                                                                                    |                                              |  |  |   |   |  |  |
|                                                                                                    |                                              |  |  |   |   |  |  |
|                                                                                                    |                                              |  |  |   |   |  |  |
|                                                                                                    |                                              |  |  |   |   |  |  |
|                                                                                                    |                                              |  |  |   |   |  |  |
|                                                                                                    |                                              |  |  |   |   |  |  |
|                                                                                                    |                                              |  |  |   |   |  |  |
|                                                                                                    |                                              |  |  |   |   |  |  |
|                                                                                                    |                                              |  |  |   |   |  |  |
|                                                                                                    |                                              |  |  |   |   |  |  |
|                                                                                                    | <b>Analysis name</b><br><b>Analysis type</b> |  |  |   |   |  |  |
| Λ                                                                                                    |                                              |  |  |   |   |  |  |
| $\checkmark$                                                                                                    |                                              |  |  |   |   |  |  |
|                                                                                                    |                                              |  |  |   |   |  |  |

Figure 16: Sequence read set stored inside the database: no storage information is displayed.

<span id="page-10-1"></span>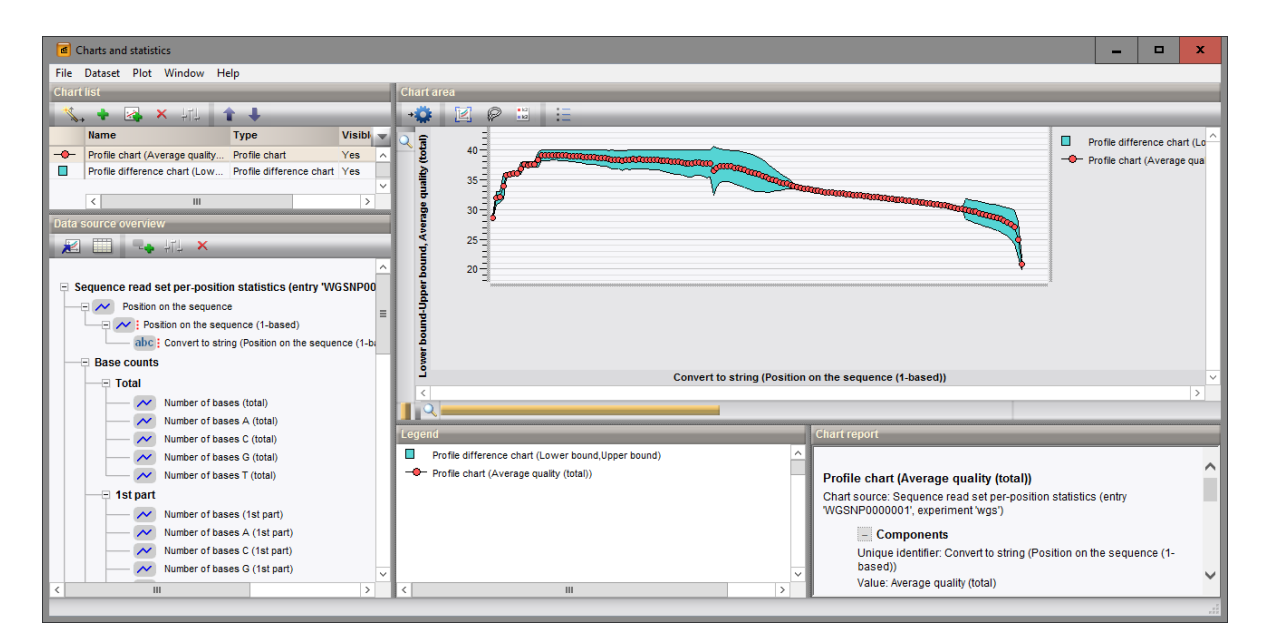

Figure 17: The chart displaying the sequence read set quality distribution (average) for an entry.

the required preprocessing steps before starting the actual analysis.

- 4. Close the *Charts and statistics* window and return to the *Sequence read set experiment* window.
- 5. Select *Analysis* > *Charts and statistics...* ( $\Delta$ , F7) to call the *Create chart* dialog box again and select another chart template. Press  $\langle OK \rangle$  to create the plot.

## 7 Analysis tools

Local analysis tools are covered in following tutorials:

- "Performing a resequencing assembly"
- "Performing a de novo locally"
- "Performing whole genome SNP analysis with mapping performed locally"

Calculation jobs on the external calculation engine include de novo assembly, assembly-based and assemblyfree calling (wgMLST) and reference mapping (wgSNP). More information about posting jobs on the external calculation engine can be found following tutorials:

- "Performing a de novo assembly on the external calculation engine"
- "wgMLST typing in BioNumerics: routine workflow"
- "Performing whole genome SNP analysis with mapping performed on the external calculation engine"